### Cool Things in Perl 6

brian d foy brian@stonehenge.com May 3, 2008

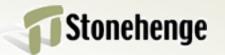

- I'm not a Perl 6 contributor
- Not about the implementions
- Not about new syntax for old things
- About new features not in Perl 5
- Stuff that makes me want Perl 6

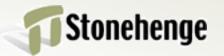

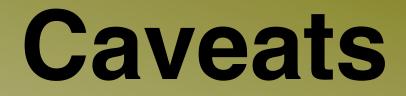

#### Cribbed from the Synopses

http://feather.perl6.nl/syn/

Some of this might not work yet

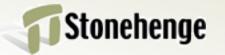

#### Stuff I want

- Most languages can do the job
- But how much code does it take?
- And where does that code live?
- What's a primitive and what's built-in?

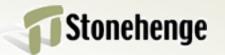

#### In this talk

- Junctions
- New list techniques
- Meta operators

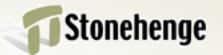

#### Junctions

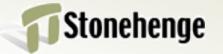

#### • A junction is a single value that is equivalent to multiple values

- Useful with comparisons
- Parallelizable
- Short circuitable

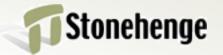

## Any

- lor any()
  if \$x == 1 | 2 | 3 { ... }
  if \$x eq any(q:w(a b c ))
  {...}
- Mutable

(1 | 2 | 3 ) + 1; # 2 | 3 | 4

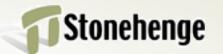

#### All or one

- & or all()
  - if \$x > ( \$i & \$j & \$k ) {...}
  - if \$x > all( \$i, \$j, \$k ) {...}
- ^ or one()
  - if \$x == (\$i ^ \$j ^ \$k) {...}
  - if \$x == one(\$i, \$j,\$k) {...}

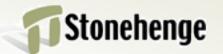

#### none

• none()
if \$x eq none( \$s, \$t, \$u )
{...}

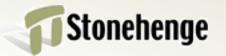

#### Easy lists

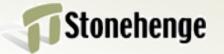

## Fancy ranges

- Lists can be unbounded
  - 0 . . \*
- Not consecutive
  - 0 .. 100 :by(3)

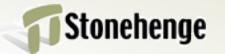

#### **Exclusive ranges**

- Exclusive lists
  - 1^..^10 # 2,3,4,5,6,7,8,9
- 0 up to one less
  - ^5 # 0,1,2,3,4

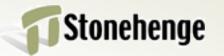

## **Multiple lists**

- Zip lists to iterate over them together
  - for zip(@a, @b) -> \$a, \$b {
    - say "Got \$a and \$b" }
- Stops at shortest list

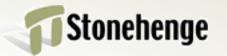

## Feed operators

Directs output to a "sink"

@in ==> map { . . . } ==> @out

@out <== map { . . . } <== @in</pre>

- Source is lazy
- Allows parallelization

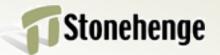

### **Multiple sources**

- Stack multiple sources with ==>>
- Looks ahead for sink

source1() ==>>
source2() ==>>
source3() ==>>
sink();

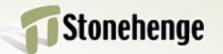

#### Meta operators

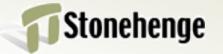

## Superpowers

- Give normal operators super powers
- Make common operations even easier
- Remove messy looping monkey code

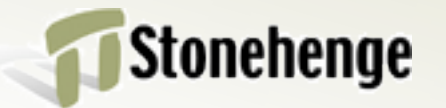

## Five types

- Assignment
- Negated relational
- Hyper
- Reduction
- Cross

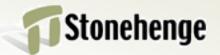

## Assignment

- Binary assignment like C and Perl 5
- Normal assignment

count = 5;

count = count + 1;

\$count += 1;

Mostly with scalar operators in Perl 5

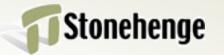

## More operators

- More operators (instead of builtins)
- The, operator to make a list
   @array = 1, 2, 3;
- Binary assignment is a push
   @array ,= 4, 5, 6

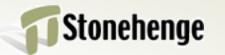

## Negated relational

- Put a ! in front of a comparator
  - if \$version !== 6 { # or !=
     say "How are we here?" }
  - if \$version !> 5 {
     say "Here again?!" }
- Think "isn't greater than"

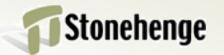

## Hyperoperators

- Obviates looping for single operations
- Applies operation to each element
   @numbers >>++;

@negatives >>-;

• Can do either way

@negatives = -<<@positives;</pre>

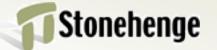

#### List on list

- Surround an operator with angle brackets (no extra spaces)
  - >>op<< <<op>>
  - >>op>> <<op<<
- Makes new list
- Also with french quotes

»op« «op» »op» «op«

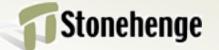

#### >>op<<

- List on the left and right
- One element from each for result

(1,2,3) >>+<< (4,5,6) # 5,7,9

Intersection of hash

%foo >>+<< %bar</pre>

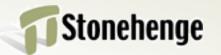

# Hypergwimmery

- Guess What I Mean (GWIM)
- Pointing one way GWIMs on that side
- One side is "shaped" differently

(1,2,3) >>\*\*>> 2 # 1,4,9

Doesn't matter which side

'.jpg' <<~<< q:w(a b) # a.jpg b.jpg
@numbers >>max>> 2
Stonehenge

# Doublegwimmery

- Which side needs shaping?
- Point all arrows outward
- Perl guesses

@a <<+>> @b

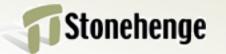

#### Reduction

- Finally, a built-in reduce
  - my \$summerial = [+] @numbers;
  - my \$factorial = [\*] @numbers;
  - my \$ascends = [<] @numbers;</pre>

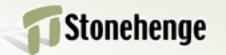

#### **Pseudo reduction**

- Keep the intermediate results with \op
   [\+] ^4; # (0, 1, 3, 6);
- Produce a triangle list
  - [\,] ^4
  - **#** ([0],[0,1],[0,1,2], [0,1,2,3]);

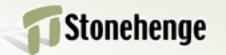

## **Cross operator**

Make tuples with X
 q:w( a b ) X ( 1, 2 )
 # (a, 1), (a, 2), (b, 1), (b, 2)

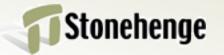

### Hypercross

Perform the operation on all tuples (1,2) X~X q:w(a b)
# 1a, 1b, 2a, 2b

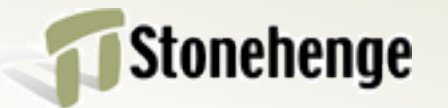

#### Questions

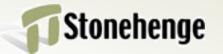